## Software **Leading Edge Analytics for MS/MS**

# **Elements for Metabolomics**

Process, Organize and Interpret Large Scale Metabolomics Experiments

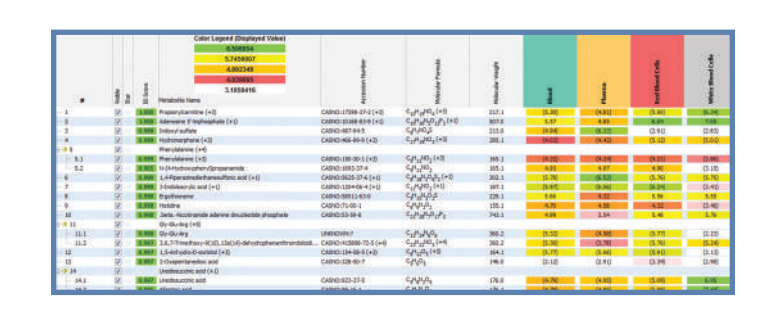

#### **Visualize Complex Experiments**

Proteome

Elements employs parallel processing to efficiently analyze hundreds of MS samples with or without MS2 spectra. Metabolites are identified using multidimensional search and scoring algorithms.

Change thresholds to focus on highly confident metabolites or view all analytes, including unknowns. Search for metabolites by m/z, retention time, name, molecular formula and more. Search and view the NIST and HMDB spectral libraries or import your own custom databases.

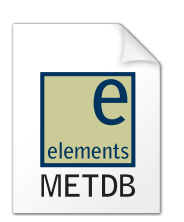

#### **Easily Collaborate and Access Data**

With its free MetDB viewer, Elements makes it easy to share all of your experimental results in a rich graphical environment. MetDB files use an accessible open database SQL format. All graphics are exportable for publication.

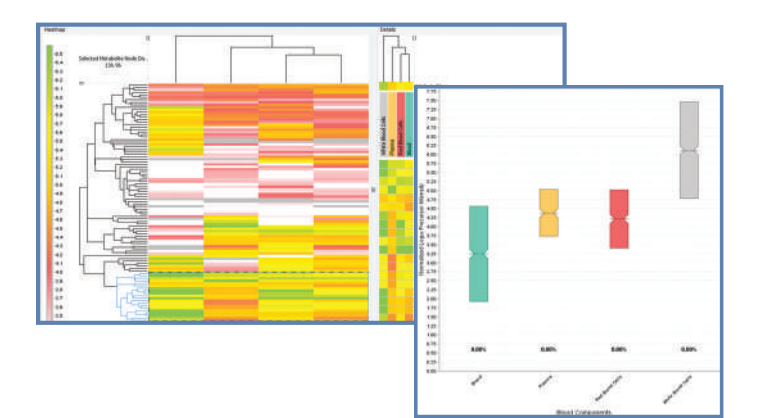

### **Track Changing Metabolites with Ease**

Select a level of summarization and create filtered, interactive heat maps. Analyze complex experiments by using metadata to flexibly categorize your samples. Organize and re-organize data for fast visualization and quantitative analyses. Test for differential expression and calculate fold changes between samples or categories based on signal intensity.

#### **Support for Most Major Vendor Instruments**

**D** Thermo

- **D** ABSciex
- **D** Agilent
- **D** Bruker

Open source formats

for metabolomics

- **D** mzML
- **D** mzXML

**Elements for Metabolomics comes with a Free Viewer and is available for Windows, Macintosh and Linux.**

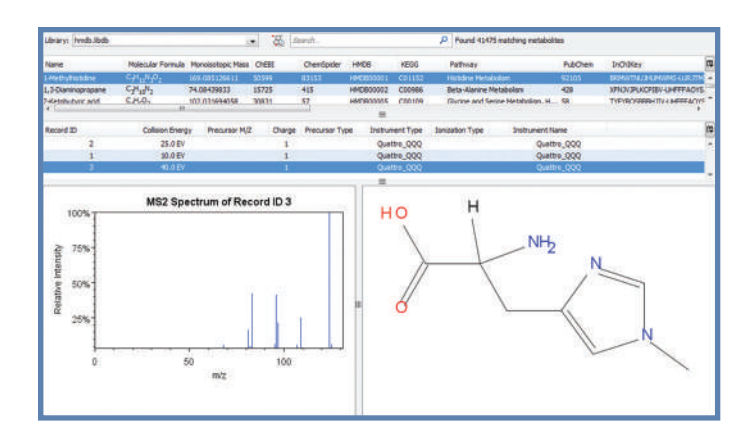

#### **Easily Find Reference Information**

View metabolite details, including chemical structure, reference MS2 spectra, and link directly to KEGG pathway charts, PubChem, HMDB and ChemSpider.

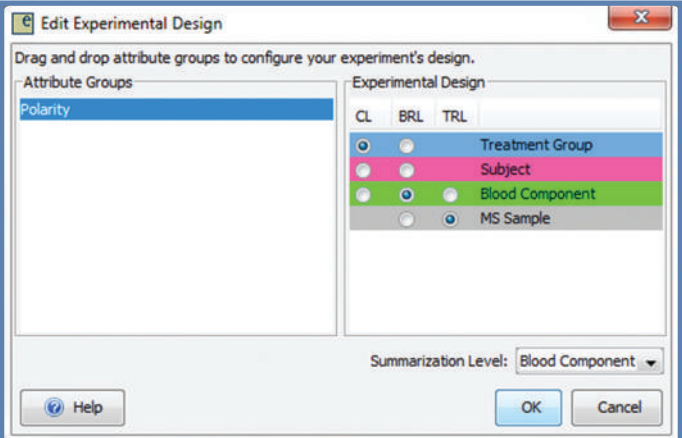

#### **Utilize Powerful Statistics**

Shape your analysis with experimental metadata. Designate biological and technical replicates for proper statistical interpretation. Compare quantitation between all samples or at any desired level of summarization.

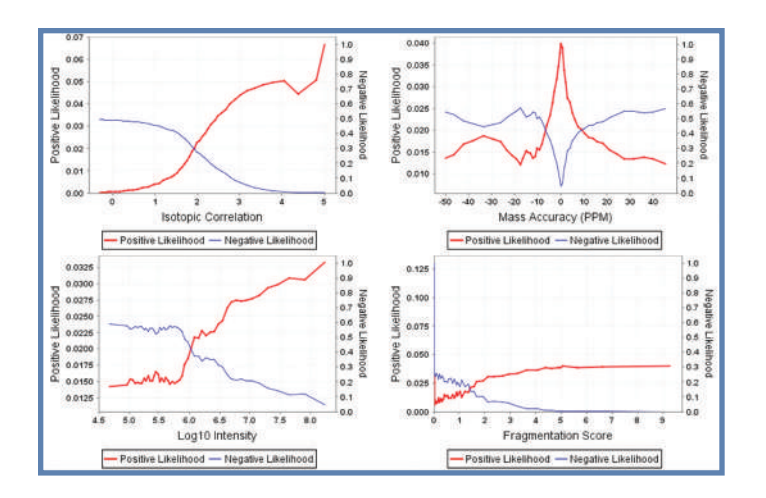

#### **Advanced Scoring**

Identifications are made using a combination of mass accuracy, MS2 library matching, isotopic correlation, and peak quality metrics. Elements fills gaps by re-searching samples for missing identifications.

Elements is backed by robust and cutting edge non-parametric statistical models to normalize and interpret data. Normalize your results to an internal standard or using sample intensity distributions.

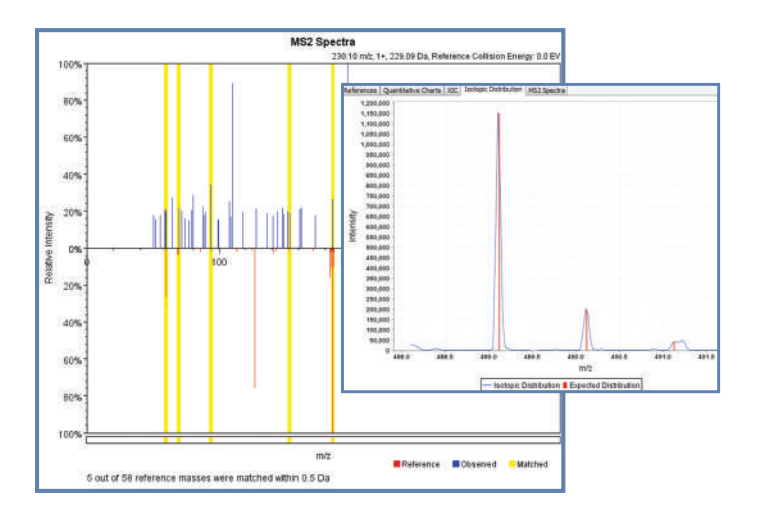

#### **Interrogate Your Results**

Verify Identifications by examining matches to the MS2 spectra and expected isotopic distributions.